#### X **prettyFlowers.jpg**

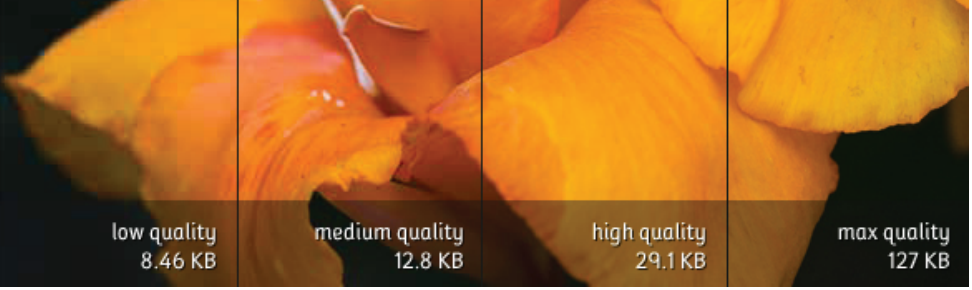

## **IMAGE FORMATS**

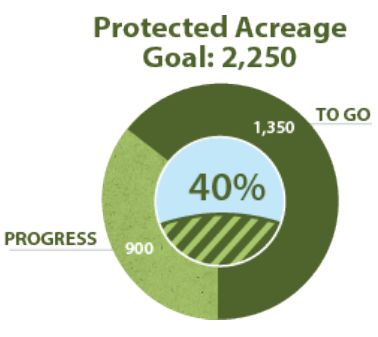

**FILE SIZE**

**Image.png Image.jpg** •Uses all possible colors of RGB (16M) •Option to add compression & reduce file size. •No transparency option

#### **WEB IMAGE RESOLUTION**

*Best for image with a lot of color variation like landscapes or portraits*

Resolution refers to the number of pixels in an image. The resolution for web images is defined by the image dimensions or the *Width x Height* in pixels.

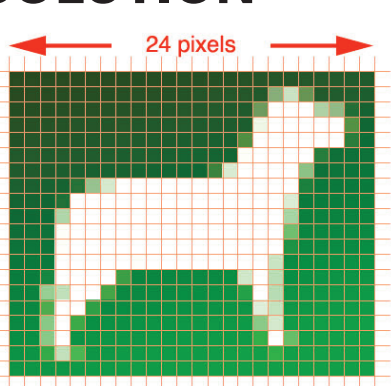

*The image file size is determined by image format, resolution and compression.* 

•Use all lower casing

•Use two to four words max that describe and give context to the image in a unique way and •Use hyphens to separate word •Avoid using special characters

### **IMAGE COMPRESSION**

•The use of algorithms to reduce the file size of images •Most often used with JPG files

 $\cdot$ More compression = Smaller file sizes but less image quality

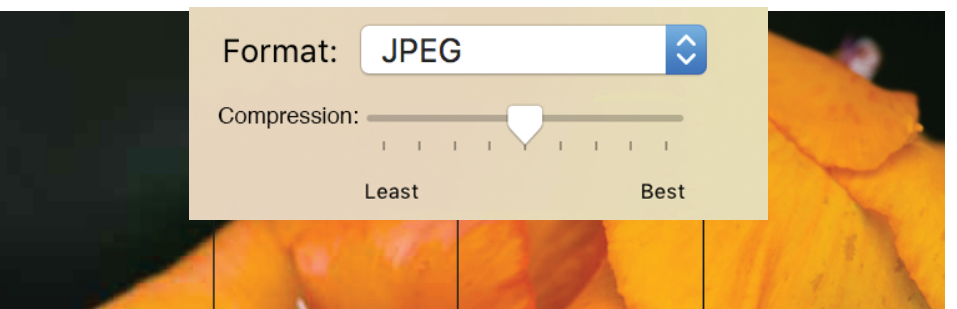

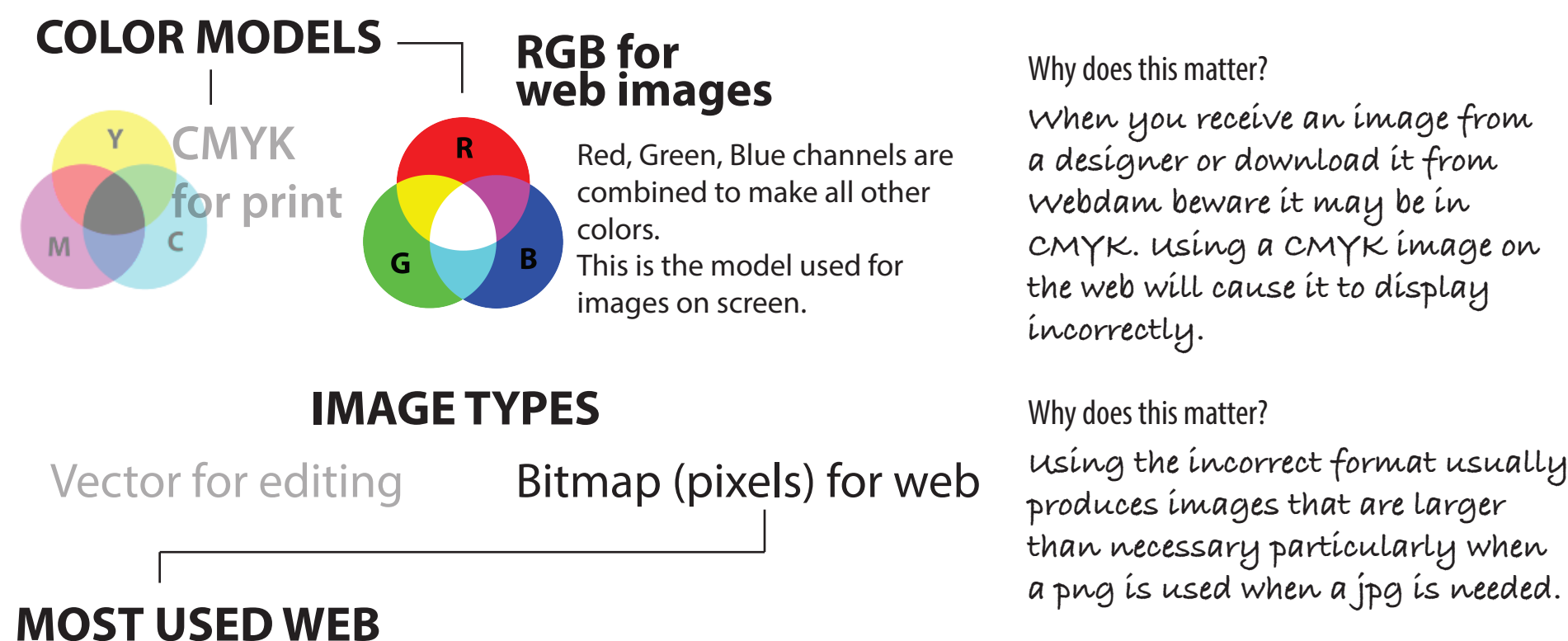

**Correct naming of a file helps our google find our images and drives traffic to our site. Also it makes it easier to find the images in WP later on. Finally, images named with some special charac**ters won't be correctly displayed by browsers.

*When creating an image work your way backwards: Try to keep a nice looking image while maintaining a small le: 100 KByts for a Hero image.*

•Allows to limit the # of colors •Option for transparency •No compression

*Best for images with a limited number of colors like logos or charts.*

#### Why does this matter?

# *WEB IMAGE BASICS*

How much resolution and compression to use? **The resolution should be the defined by the image use as seen on POST's Styling Guide, for example a 'Hero' Image is 1280 px x 350 px. More details on image dimensions: openspacetrust.org/styleguide**

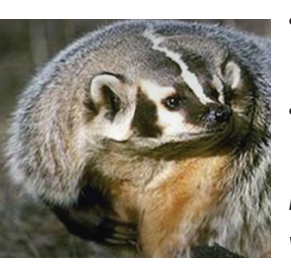

#### **NAMING YOUR FILES**